# **COST ESTIMATION**

### **Outline**

- **1. Why use a Cost Model?**
- **2. Conventional Model Types** 
	- **Fully Allocated Causal Factor Models**
	- **Temporal Variation Models**
	- **Incremental Fixed Variable Cost Models**
- **3. New Approaches** 
	- **HASTUS - MACRO**

# **Why Use a Cost Model?**

**A. Predict cost change associated with a service change** 

- **- concerned with marginal (incremental) costs**
- **- different results over different time periods**
- **-routine performance monitoring/service policy triggers performance triggers**
- **B. Predict cost change associated with change in production process**
	- **- introduce part-time operators**
	- **-contract out maintenance work**
	- **-contract out suburban routes**
	- **-- new fare technology**
- C. Subsidy allocation among jurisdictions<br>Fairly allocate joint or overhead costs
	- **fairly allocate joint or overhead costs**
	- **- often critical to participation decision in regional transit authority and even route level of service**

## **Classification of Transit System Expenses**

#### **Capital Costs:**

**Vehicles Fixed facility construction -- track, garages, stations Other long term physical assets** 

#### **Operating Costs:**

**Labor wages and benefits Materials and supplies Agency administration Other expenses incurred in operations** 

## **National Transit Profile (2007)**

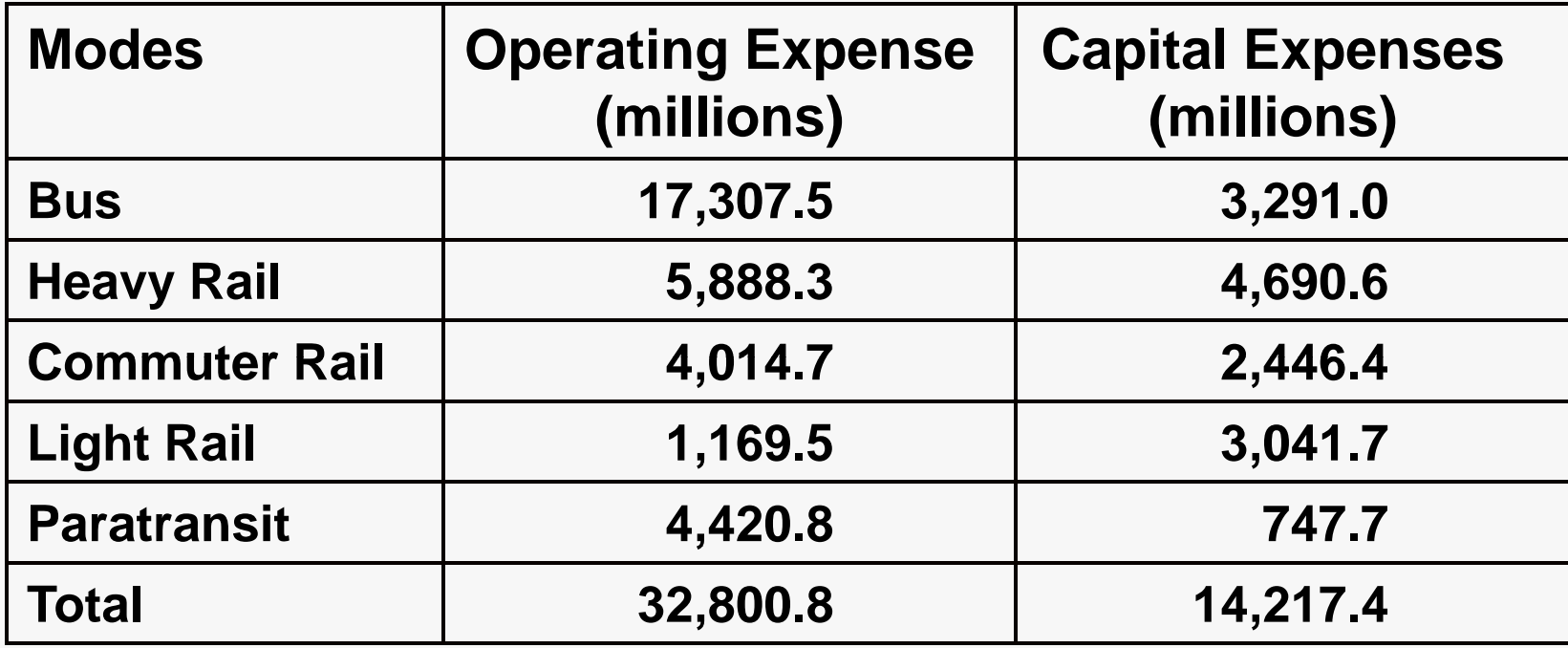

*Source: APTA Fact Book 2009 for 2007* 

## **(Milli ons of Do ll ) ars - 2007 Operating Expenses**

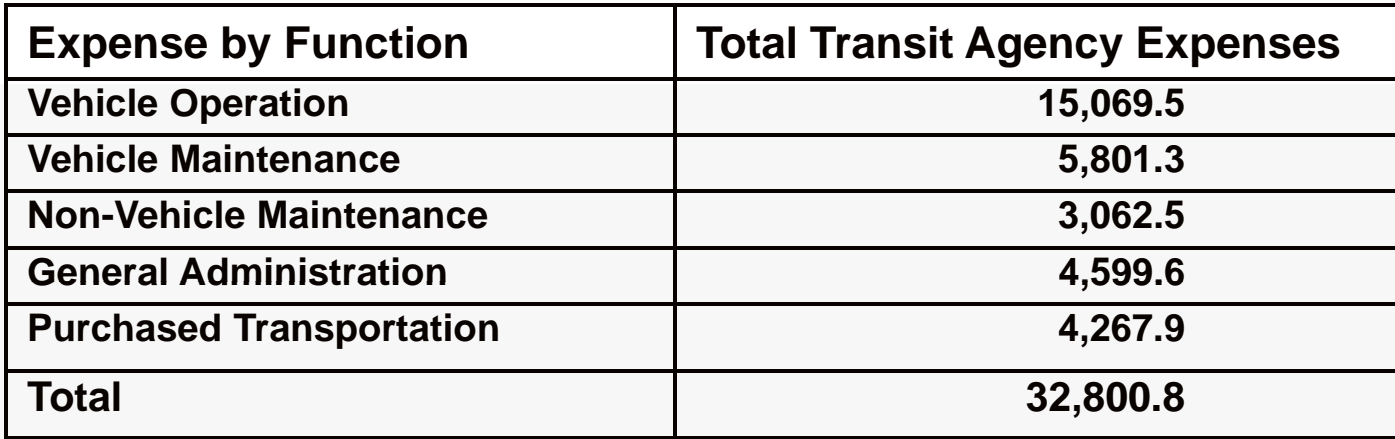

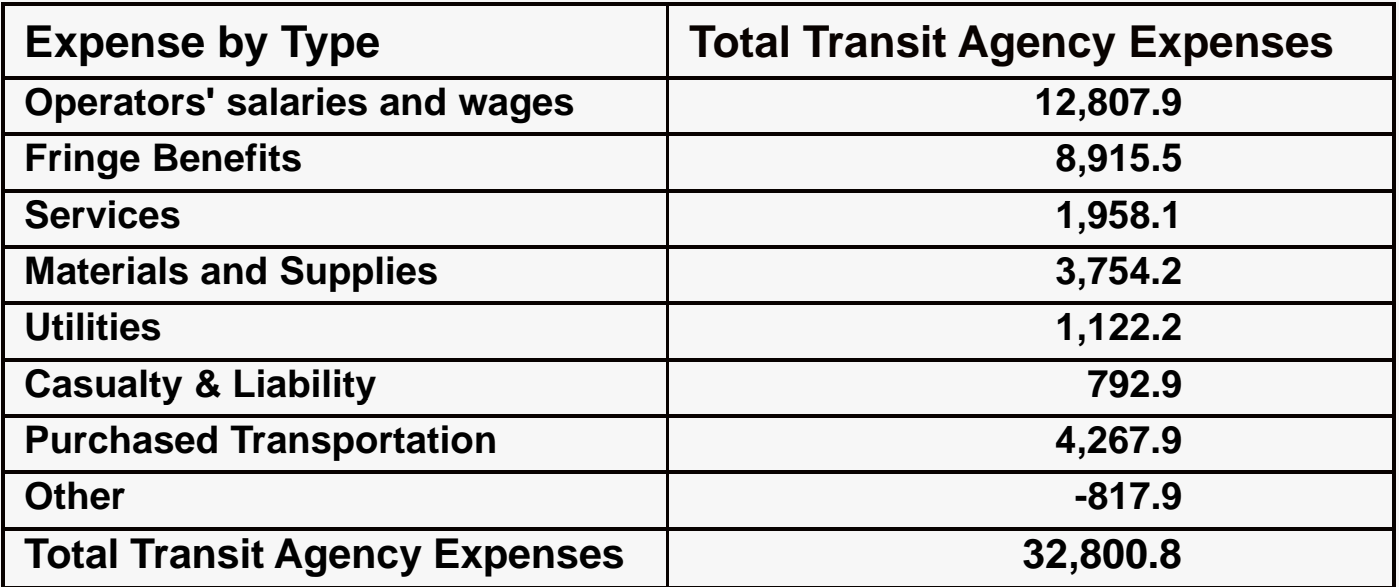

*Source: APTA Fact Book 2009 for 2007* 

# **Types of Cost Models**

- **A. Fully allocated causal factor models**
- **B. Temporal variation models**
- **t t C. I ncremental fi xed/ vari bl d l able cost models**

# **Fully Allocated Causal Factor Models**

#### **Steps:**

- **1. Select causal factors: e.g. vehicle hours, vehicle miles, and peak vehicles.**
- **2. Assign each expense type to appropriate factor. e.g. operator wages and benefits assigned to vehicle hours, fuel assigned**  to vehicle miles, administration assigned to peak vehicles
- **3. Calculate average costs per unit of Factor** *A, B,* **and C***:* 
	- *A* **= costs assigned to vehicle hours etc.**

**total vehicle hours**

**4. Define cost model as:** 

**cost = (***A* **\* vehicle hours) +** *B* **\* (vehicle miles) + (***C* **\* peak vehicles)** 

## **Fully Allocated Approach: MBTA 1996 Cost Model: Motor Bus**

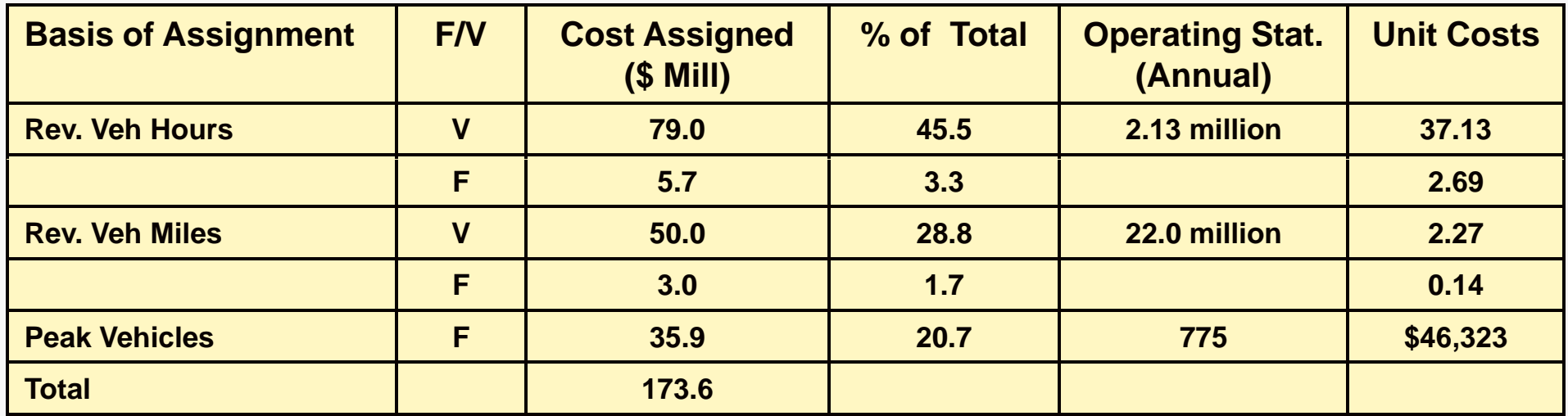

#### **Possible Cost Models:**

- **Full Annual Cost = (39.82 \* Rev Veh Hrs + 2.41 \* Rev Veh Miles) x 1.261**
- **Full Annual Cost**  $=$  $(39.82 * Rev$  **Veh Hrs + 2.41**  $*$  **Rev Veh Miles) +**  $(46,323 * Peak$  **Veh)**
- **Variable Annual Cost = (37.13 \* Rev Veh Hrs + 2.27 \* Rev Veh Miles)**

## **Temporal Variation Models**

### **Steps:**

- **1. Follow fully allocated causal factor model procedure for all except operator (crew) costs.**
- **2. To estimate operator costs, select a sample of runs, then for each 30-minute time period** *t:*
	- **a) identify all runs,** *i***, with at least 15 minutes of vehicle time in period** *t*
	- **b) for each run** *i* **compute the average pay per vehicle hour by dividing daily pay W<sub>i</sub> by vehicle hours H<sub>i</sub>**
	- **c) find the minimum, average and maximum pay per vehicle hour in period** *t.* **Average given by:**

$$
W_t = \frac{\sum_{i=1}^n (\frac{W_i}{H_i})}{n}
$$

## **The Driver Requirement for One MBTA Garage**

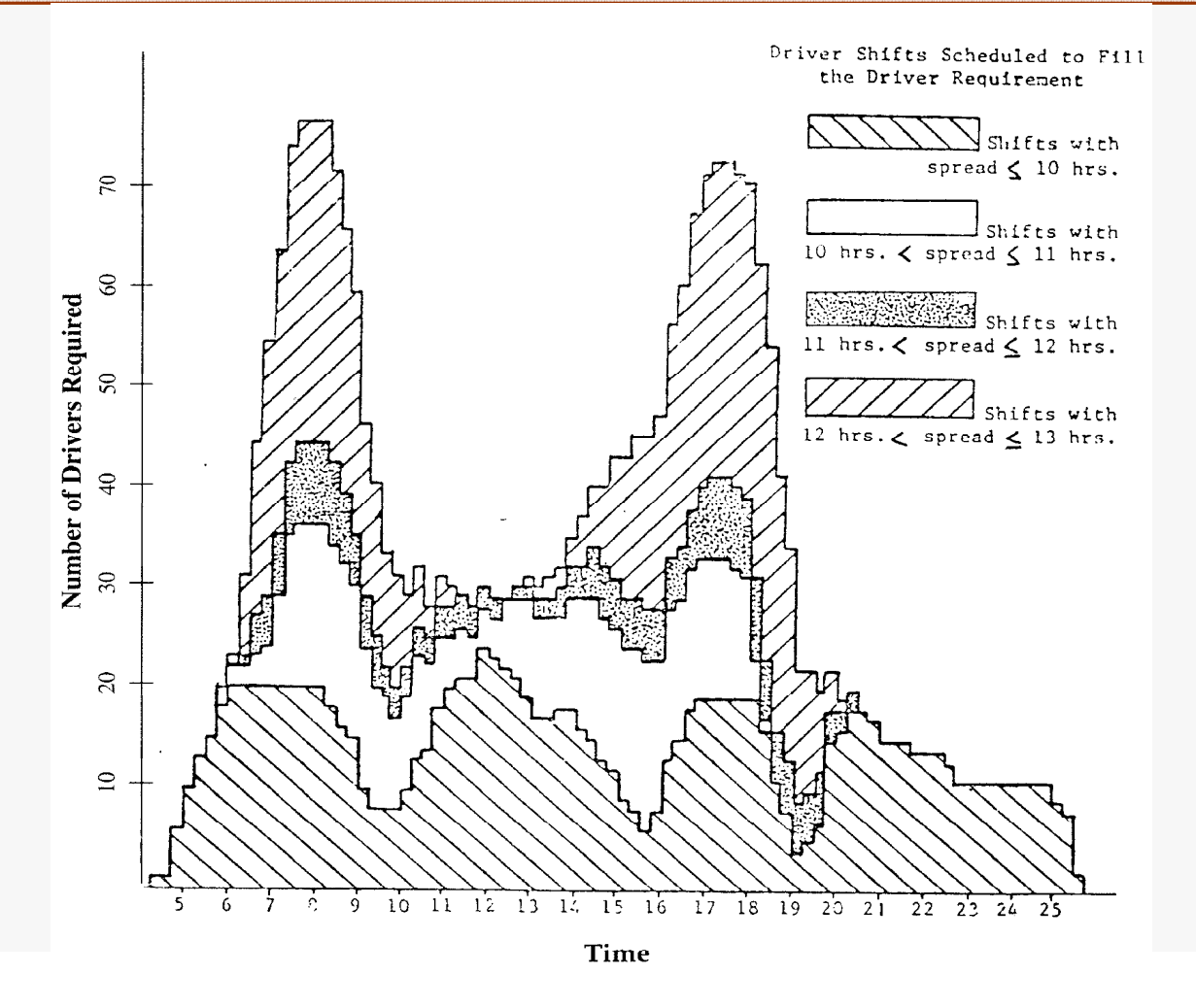

The figure shows the driver requirement for the Charlestown garage for the schedule period beginning June 22, 1981

#### *Herzenberg, A :. Methods of Estimating the Costs of Drivers Drivers Wages for Bus Service. ' Service Transportation Research Record 947, 1983, pp. 7-14.*

**1.258J/11.541J/ESD.226J Spring 201 Nigel Wilson Lecture 10** 

From Herzenberg, A. Method for Estimating the Costs of Drivers' Wages for Bus Services.In *Transportation* **0,** *Research Record* 947, Figure 1, p. 9 and Figure 2 p. 11. Copyright, National Academy of Sciences **<sup>10</sup>** Washington, D.C., 1983. Reproduced with permission of the Transportation Research Board.

## **Driver Runs for One MBTA Garage**

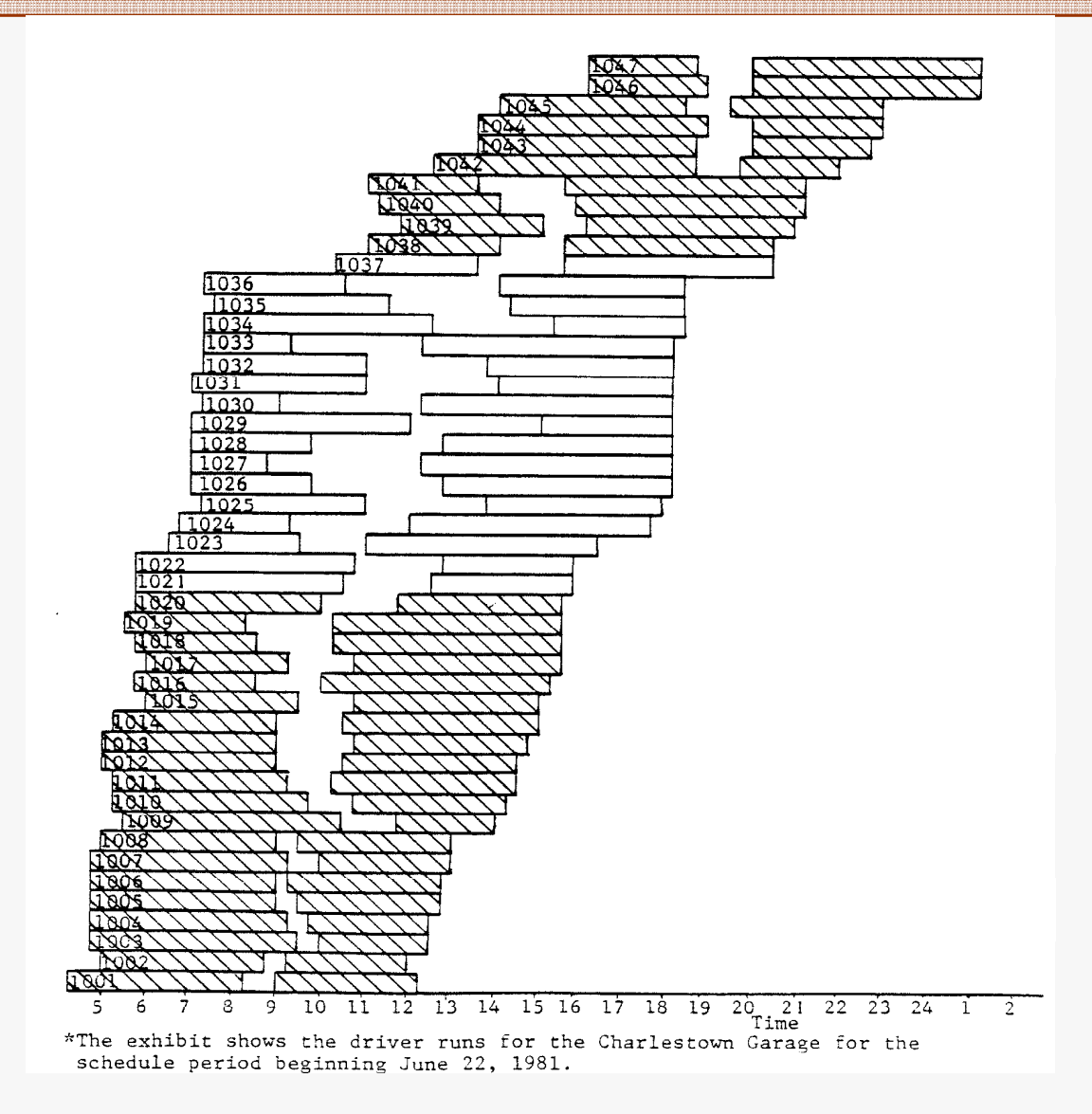

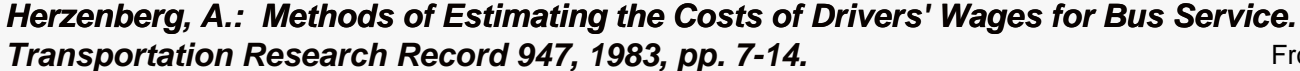

**1.258J/11.541J/ESD.226J Spring 2010, Nigel Wilson Lecture 10** 

From Herzenberg, A. Method for Estimating the Costs of Drivers' Wages for Bus Services.In *Transportation Research Record* 947, Figure 1, p. 9 and Figure 2 p. 11. Copyright, National Academy of Sciences **11**  Washington, D.C., 1983. Reproduced with permission of the Transportation Research Board.

## **Wage per Platform Hour for MBTA Drivers**

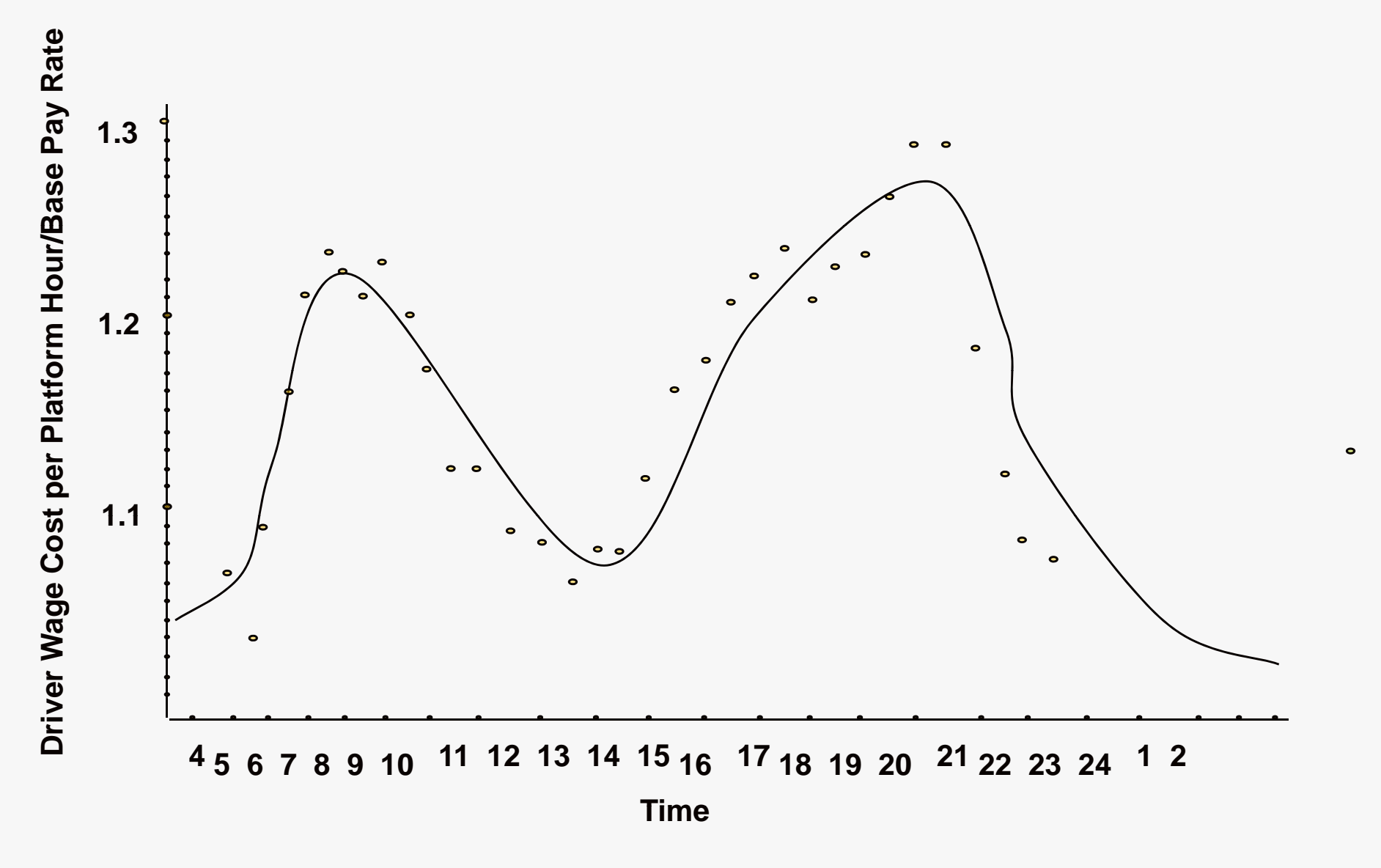

## **Cost Estimation Exercise**

**For an agency which cannot employ part-time operators, the following**  operator costs have been determined based on an analysis of existing **operator runs:** 

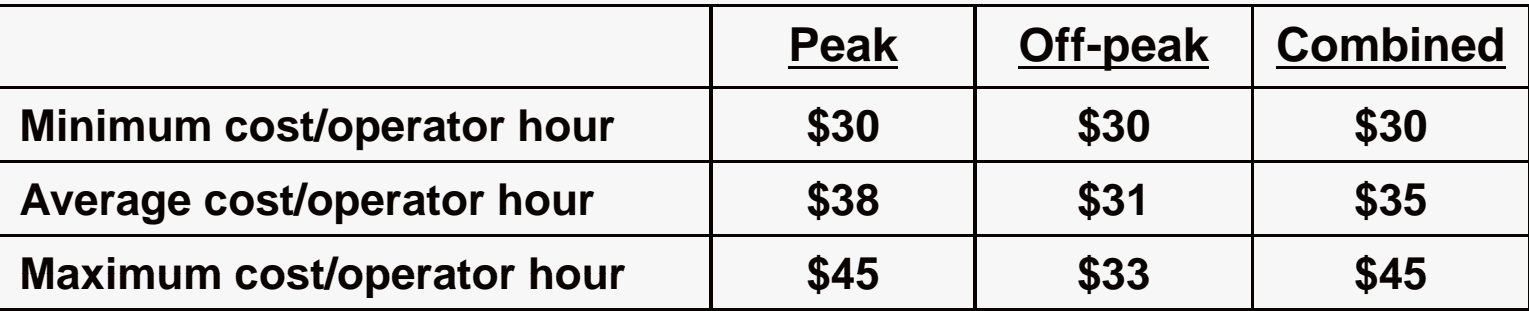

**What would you estimate the incremental cost impact per operator hour**  to be for the following possible service changes:

- **a) Proportional increases in both peak and off peak services.**
- **b) Proportional decreases in both peak and off peak services.**
- **c ) Increases in peak period services only.**
- **d) Decreases in peak period services only.**
- **e) Increases in off peak period services only.**
- **f) Decreases in off peak period services only.**

# **Allocation of Fixed Costs Example: MBTA Bus (1996)**

#### Total fixed costs to be allocated (see p. 7) = \$44.6 mill

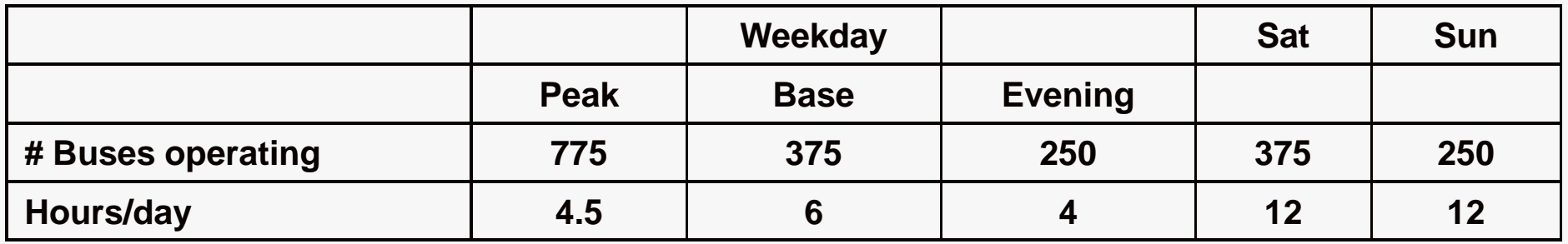

**A. Allocate share of fixed costs for 250 buses across all time periods: Share of fixed costs to be allocated 250/775 = 32% Fixed costs to be allocated = 44.6**  $*$  **0.32 = \$14.4 mill Annual bus hours operated by 250 buses** 

**= 250(wkday hrs + Sat hrs + Sun hrs)**

- **= 250(14.5\*250 + 12\*58 + 12\*57)**
- **= 1.25 mill**

```
Average 
Cost/bus 
hour = 
$11 .52
```
# **Allocation of Fixed Costs Example: MBTA Bus (1996)**

**B.** Allocate share of fixed costs for next 125 buses across all time periods **except Sundays and weekday evenings** 

Annual bus hours operated by 125 buses = 125(10.5\*250 + 12\*58)\_ 0.42 mill **Fixed costs to be allocated = 44.6(125/775) = \$7.2 mill Average Cost/bus hour = \$17.14 =** 

**C.** Allocate remaining fixed costs to weekday peak service: **Fixed costs to be allocated = \$23 mill**  Annual bus hours operated by 125 buses = 125(10.5\*250 + 12\*58)<sub>=</sub> 0.42 mill<br>Average Cost/bus hour = \$17.14<br>Allocate remaining fixed costs to weekday peak service:<br>Fixed costs to be allocated = \$23 mill<br>Annual bus hours ope

**Average Cost/bus hour = \$51.11** 

**D. Fixed costs will increase the variable vehicle hourly cost (\$36.97) by: \$11.52 for Sunday/evening service; \$13.97 for Saturday and weekday base service; (11.52\*250/375 + 17.14\*125/375) \$32 86 for weekday peak service (11 52 \$32.86 (11.52 250/775 \*250/775 + 17 14 17.14 125/775 \*125/775 + 51 11 51.11 400/775) \*400/775)**

# **Comparison of Traditional and Peak/Base Models: MBTA 1996 Cost Model: Motor Bus**

#### **Traditional Model:**

**Full Annual Cost = ((39.82\*Rev Veh Hrs)+(2.40\*Rev Veh Miles)) \*1.261** 

#### **a ab e Cost odeVariable Cost Model:**

**Variable Cost = (37.13\*Rev Veh Hrs)+(2.27\*Rev Veh Miles)** 

#### **Peak Period Model: Model:**

**Full Annual Peak Cost = (72.68\*Peak Rev Veh Hrs)+(2.40\*Peak Rev Veh Miles)** 

#### **Off-Peak Period Model:**

**Full Annual Base Cost = (52.73\*Off-Peak Rev Veh Hrs)+(2.40\*Off-Peak Rev Veh Miles)** 

## **Incremental Fixed/Variable Models**

### **Steps**

- **1. Classify costs on the basis of variable, semi-variable, and**  fixed as well as the causal factors.
- **2.Determine unit costs for each cell of the matrix.**

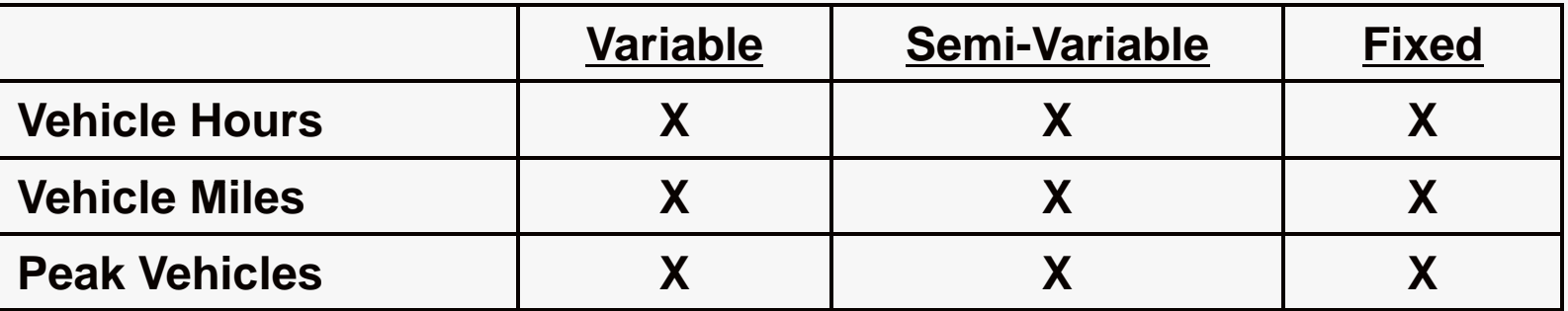

**3. Apply the 9 variable cost model.** 

## **Fixed/Variable Approach Example Expense Assignment**

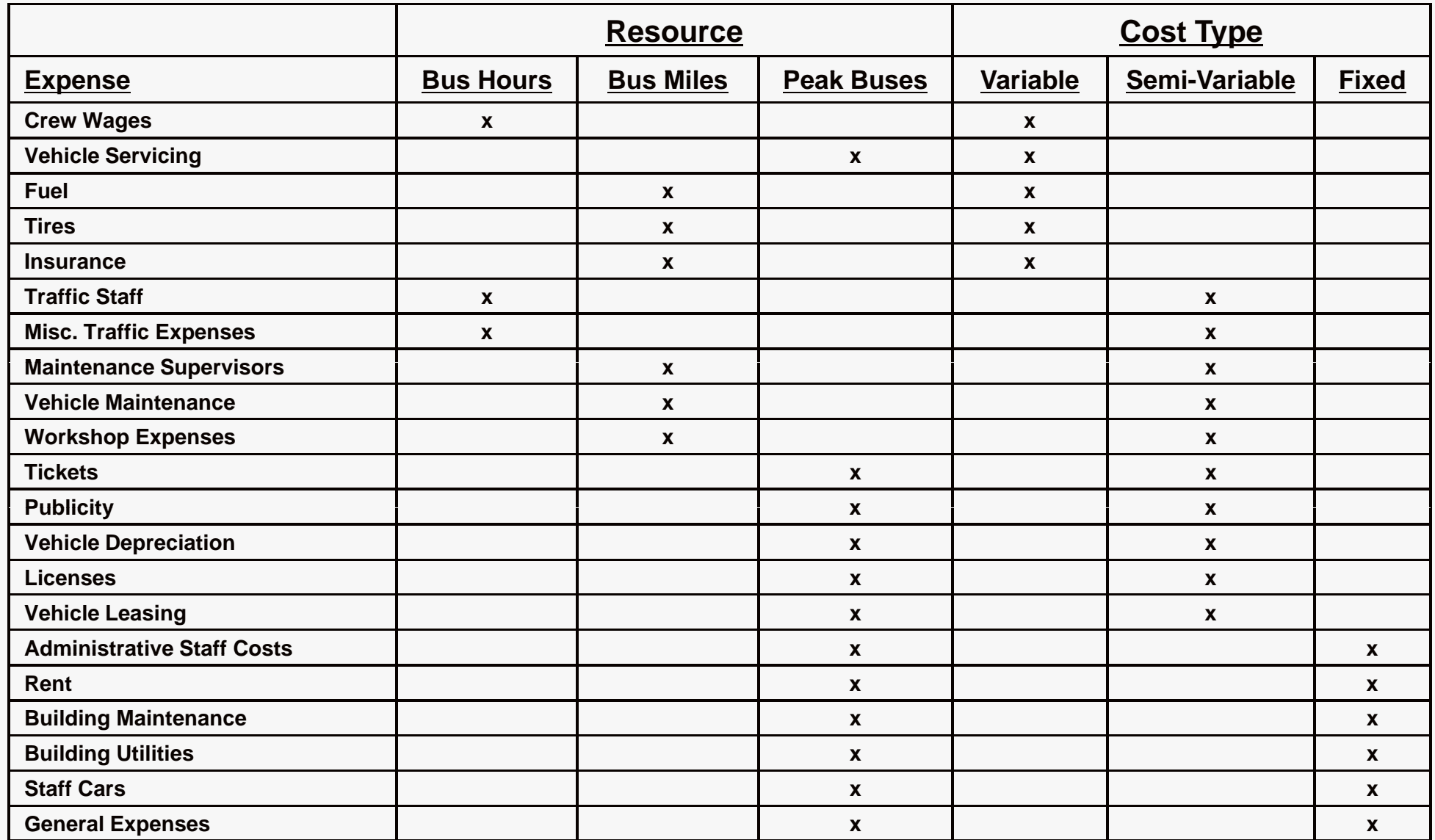

# **New App roach: HASTUS -- Macro**

#### **Solve the Crew-Scheduling Problem in Simplified Form Using Mathematical Programming of Heuristics**

**INPUT: Vehicle Service Requirements (blocks) by 30-Minute (approx.) Intervals Driver Contract Provisions** 

**Current Run-cutting Practices** 

**PROCEDURE: Solves a Linear Programming Relaxation of Run-Cutting Problem to Minimize Costs by:** 

- **Ignoring Integrality Constraints**
- **Rounding Off Runs to 30 Minute Intervals**
- **•• Ignoring Spatial Issues Issues**
- **Covering All Vehicle Service Hours**

**OUTPUT: Estimate a Number of Drivers by Type and Time of Run Estimate of Total Cost** 

1.258J / 11.541J / ESD.226J Public Transportation Systems Spring 2010

For information about citing these materials or our Terms of Use, visit:<http://ocw.mit.edu/terms>.